## Setting up a DSL Modem

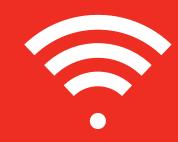

## Here are step by step instructions to get your Liberty DSL Modem up and running.

You can also visit https://bit.ly/34yl6el for video instructions.

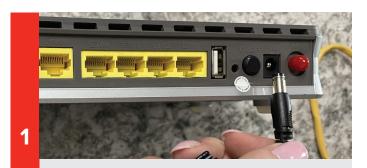

Plug the power cord into the black port that says, "POWER" on the back of your router then plug it into a regular outlet.

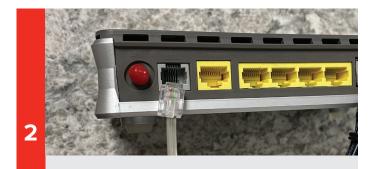

Plug one end of a regular phone cord into the port that says "DSL" and the other end of the cord into your phone line.

When everything is plugged in, the "Power" and "LAN" lights will both be green. The "DSL" light will at first be blinking. Give it about 5-10 minutes and the DSL light should be solid green, indicating your Internet is ready to be used.

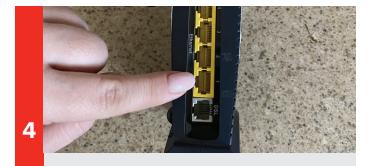

Connect your modem to a router using one of the Ethernet ports. \*If you have the grey modem, do not use the EWAN port to connect your router.

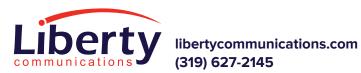

3

(319) 627-2145

Note

Make sure when you are plugging in power, phone, or Ethernet cords, you are hearing a click and making sure they are plugged all the way in and secure.